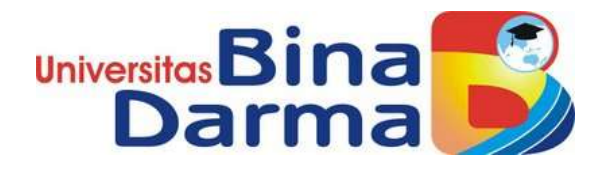

# **PROGRAM STUDI TEKNIK INFORMATIKA**

# **Analisis Perbandingan Performa Aplikasi Cloud Computing Infrastructur As A Service**

**(Studi Kasus : Proxmox Dan Xenserver)**

**BACHRUM PATARI 151420216**

**Skripsi ini diajukan sebagai syarat memperoleh gelar sarjana Komputer di Universitas Bina Darma Palembang**

> **FAKULTAS ILMU KOMPUTER UNIVERSITAS BINA DARMA PALEMBANG 2020**

## **HALAMAN PENGESAHAN**

# Analisis Perbandingan Performa Aplikasi Cloud Computing **Infrastructur As A Service**

# (Studi Kasus: Proxmox Dan Xenserver)

OLEH: **BACHRUM PATARI** 151420216

# Telah diterima sebagai salah satu syarat untuk memperoleh gelar Sarjana Komputer pada Program Studi Teknik Informatika

#### Disetujui,

Palembang, Februari 2020 Program Studi Teknik Informatika Fakultas Ilmu Komputer Universitas Bina Darma, Dekan.

Universitas Fakult

Dedy Syamsuar, Ph.D.

**Dosen Pembimbing** 

Zaid Amin, S.Kom., M.Kom.

#### **HALAMAN PERSETUJUAN**

Skripsi berjudul "Analisis Perbandingan Performa Aplikasi Cloud Computing Infrastructur As A Service (Studi Kasus: Proxmox Dan Xenserver)" Oleh "Bachrum " telah dipertahankan pada ujian hari ...... di depan Tim Penguji yang anggotanya sebagai berikut:

1. Ketua

: Zaid Amin, S.Kom., M.Kom

3. Anggota

2. Anggota

: Imam Sofikin, M.kom

: Usman Ependi, M.kom

Mengetahui, Program Studi Teknik Informatika Fakultas Ilmu Komputer Universitas Bina Darma Ketua,

Unive Fakultas Ilmu Kompi

Dr. Widya Cholil, S.Kom., M.I.T

#### **HALAMAN PERNYATAAN**

Saya yang bertanda tangan di bawah ini:

Nama: BACHRUM PATARI Nim : 151420216

Dengan ini Menyatakan Bahwa:

- 1. Karya tulis saya (Tugas Akhir/Skripsi) ini adalah asli dan belum pernah diajukan untuk mendapatkan gelar akademik baik (Ahli Madya/ Sarjana/ Magister) di Universitas Bina Darma atau di Perguruan Tinggi lain.
- 2. Karya tulis ini murni gagasan, rumusan dan penelitian saya sendiri dengan arahan tim pembimbing.
- 3. Di dalam karva tulis ini tidak terdapat karva atau pendapat yang telah di tulis atau dipublikasikan orang lain, kecuali secara tertulis dengan jelas dikutip dengan mencantumkan nama pengarang dan memasukan ke dalam daftar rujukan.
- 4. Sava bersedia tugas akhir/skripsi, yang saya hasilkan di cek keasliannya menggunakan *plagiarism checker* serta di unggah ke internet, sehingga dapat diakses publik secara langsung.
- 5. Surat pernyataan ini saya tulis dengan sungguh-sungguh dan apabila terbukti melakukan penyimpangan atau ketidakbenaran dalam peryataan ini, maka saya bersedia menerima sanksi sesuai dengan peraturan dan perundang-undangan yang berlaku.

Demikianlah surat pernyataan ini saya buat agar dapat dipergunakan sebagaimana mestinya.

Palembang, Februari 2020 **BACHRUM PATARI** 

151420216

#### *MOTO DAN PERSEMBAHAN*

### *Motto :*

- *Yang lain tidak penting selama kita punya Prinsip.*
- *Mencoba adalah membangun kesempatan untuk berhasil.*
- *Perubahan tidak akan datang jika kita tidak memulainya*
- *Jadilah diri sendiri dan belajarlah menata hidup dengan bercermin dari pengalaman serta bertanggung jawablah dari kesalahan yang dilakukan.*
- *Selu Tapi Seruu*
- *Apapun Situasimu jangan lupa tersenyum*

# *Kupersembahkan kepada :*

- *Kedua orang Tua saya yang selalu memberikan dorongan serta bantuan baik moril ataupun Material.*
- *Kedua adik tercinta yang selalu jadi penyemangat dikala lelah penerpa.*
- *Teman teman Yang tak bisa di sebut namanya satu persatu yang selama ini jadi bagian sejarah perkuliahan saya.*
- *Gazebo squad , QWE Squad , OPI Squad yang telah menemani saya selama berada di kota palembang ini*
- *Pembimbing Skripsi saya Bapak Zaid Amin., S.kom., M.kom yang telah membimbing saya selama menyelesaikan skripsi ini*
- *Ibu Dr. Widya Cholil., S.kom., M.I.T selaku kepala prodi informatika Dan seluruh dosen yang telah memberi pelajaran serta ilmu pengetahuan selama perkuliahan di Universitas Bina Darma Palembang.*
- *Kepada Mereka Yang Selalu bertanya kapan Wisudah ?*

#### **KATA PENGANTAR**

بسسط التعالج

 Puji syukur kehadirat Allah SWT karena berkat rahmat dan karunia- Nya jualah, sehingga penulis dapat menyelesaikan laporan penelitian ini, yang berjudul "Analisis Perbandingan Performa Aplikasi Cloud Computing Infrastructur As A Service (Studi Kasus : Proxmox Dan Xenserver)**"**. Penelitian ini diajukan sebagai salah satu syarat akademis untuk kelulusan serta memperoleh gelar sarjana Strata Satu (S1) Teknik Informatika Univeritas Bina Darma Palembang.

Dalam penulisan laporan penelitian ini, tentunya masih jauh dari sempurna. Hal ini dikarenakan keterbatasnya pengetahuan yang dimiliki. Oleh karena itu dalam rangka melengkapi kesempurnaan dari penulisan laporan Penelitian ini diharapkan adanya saran dan kritik yang diberikan bersifat membangun.

 Pada kesempatan yang baik ini, tak lupa penulis menghaturkan terima kasih kepada semua pihak yang telah memberikan bimbingan, pengarahan, nasehat dan pemikiran dalam penulisan Laporan Penelitian ini, terutama kepada :

- 1. Dr. Sunda Arina, M.Pd., MM, selaku Rektor Universitas Bina Darma Palembang.
- 2. Dedy Syamsuar, Ph.D. selaku Dekan Fakultas Ilmu Komputer.
- 3. Dr. Widya Cholil, S.Kom., M.I.T selaku Ketua Program Studi Teknik Informatika.
- 4. Zaid Amin, S.Kom., M.Kom. Selaku Pembimbing yang telah memberikan bimbingan dalam penulisan laporan penelitian ini.

5. Orang Tua, saudara-saudaraku, seluruh teman dan sahabat-sahabat seperjuanganku yang selalu memberikan dorongan dan masukan serta bantuan baik moril maupun materil yang tak ternilai harganya.

Palembang, Februari 2020

Bachrum Patari 151420216

#### **ABSTRAK**

PT. Sumatera Ekspres sebagai perusahaan atau organisasi yang menggunakan layanan cloud computing untuk menyimpan data-data dari jurnalis seperti berita dan informasi iklan, saat ini menggunakan jasa oleh pihak eksternal seperti Google Drive, namun jasa layanan ini memiliki fitur yang terbatas seperti biaya yang cukup mahal jika berlangganan untuk korporat dan bergantung pada kualitas koneksi jaringan internet yang disediakan. Untuk itulah dibutuhkan suatu analisa mengenai media dan perangkat seperti apakah yang dibutuhkan oleh sistem berbasis cloud computing agar tercipta kualitas komunikasi yang cepat. Dalam penelitian ini penulis ingin mengamati penerapan cloud computing dengan dengan membandingkan performa aplikasi Proxmox dan Xenserver, menghasilkan ukuran perbandingan ukuran indikator perbandingan yaitu CPU time, Disk time, dan Memory load. Dengan berdasarkan latar belakang permasalahan tersebut, maka kami penulis tertarik untuk memberikan hasil analisis yang tepat, dengan membandingkan dua aplikasi Proxmox dan Xenserver dengan metode perbandingan komparatif yang membandingkan sifat dan fitur objek daripada Proxmox dan Xenserver.

Kata Kunci : *Clod Computing, Proxmox, XenServer, Google Drive, Analisa.*

.

#### **ABSTRACT**

PT. Sumatera Ekspres as a company or organization that uses cloud computing services to store data from journalists such as news and advertising information, currently uses services by external parties such as Google Drive, but these services have limited features such as the quite expensive cost of subscribing for corporates and depend on the quality of the internet network connection provided. For this reason, an analysis of media and devices such as what is needed by cloud computing-based systems is needed in order to create fast communication quality. In this study the authors wanted to observe the application of cloud computing by comparing the performance of Proxmox and Xenserver applications, producing a comparative measure of comparison indicator size namely CPU time, Disk time, and Memory load. Based on the background of the problem, we are interested in providing the right analysis results, by comparing two Proxmox and Xenserver applications with a comparative comparison method that compares the properties and features of objects rather than Proxmox and Xenserver.

Keywords: Clod Computing, Proxmox, XenServer, Google Drive, Analysis.

.

# **DAFTAR ISI**

### Halaman

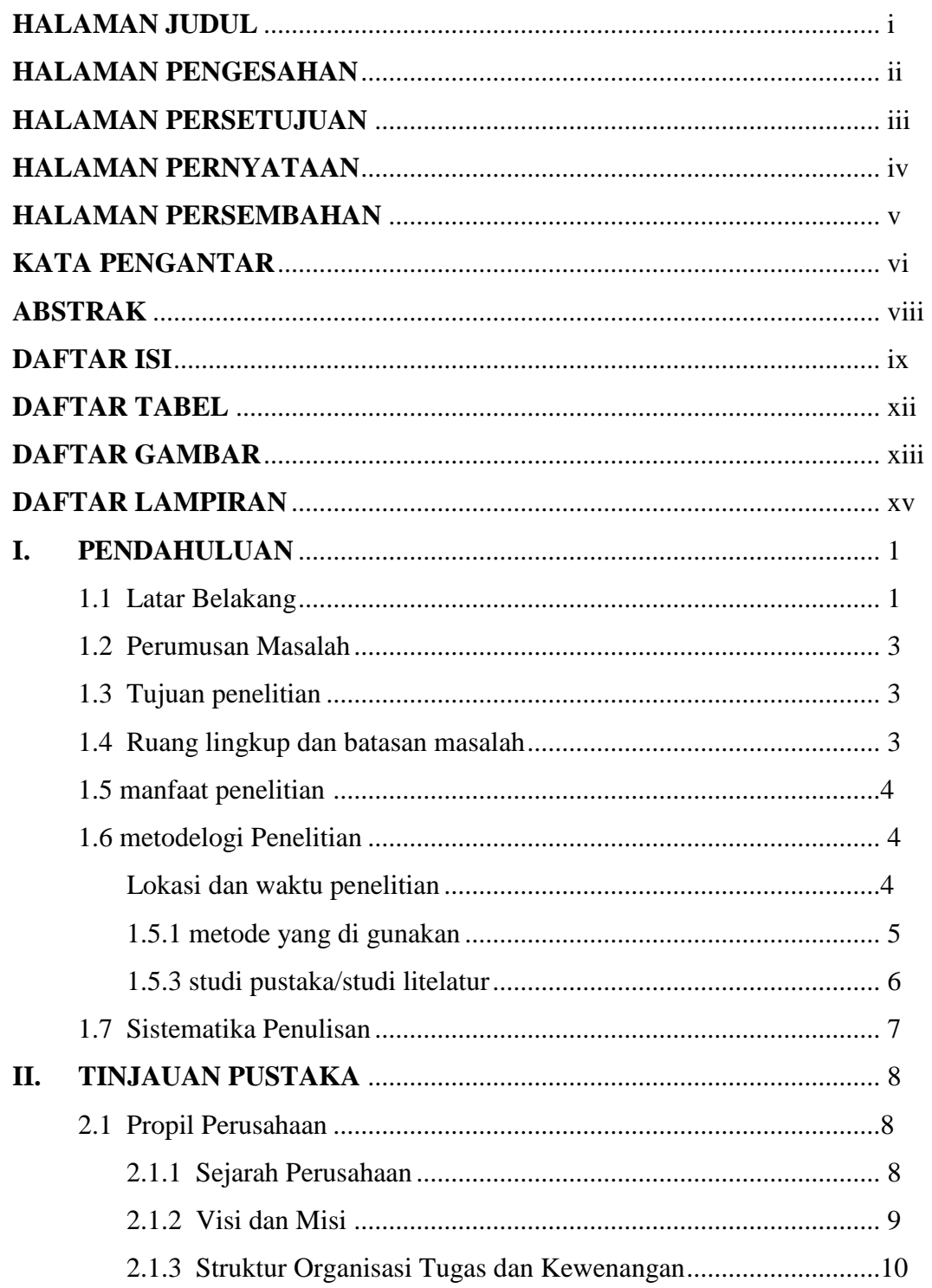

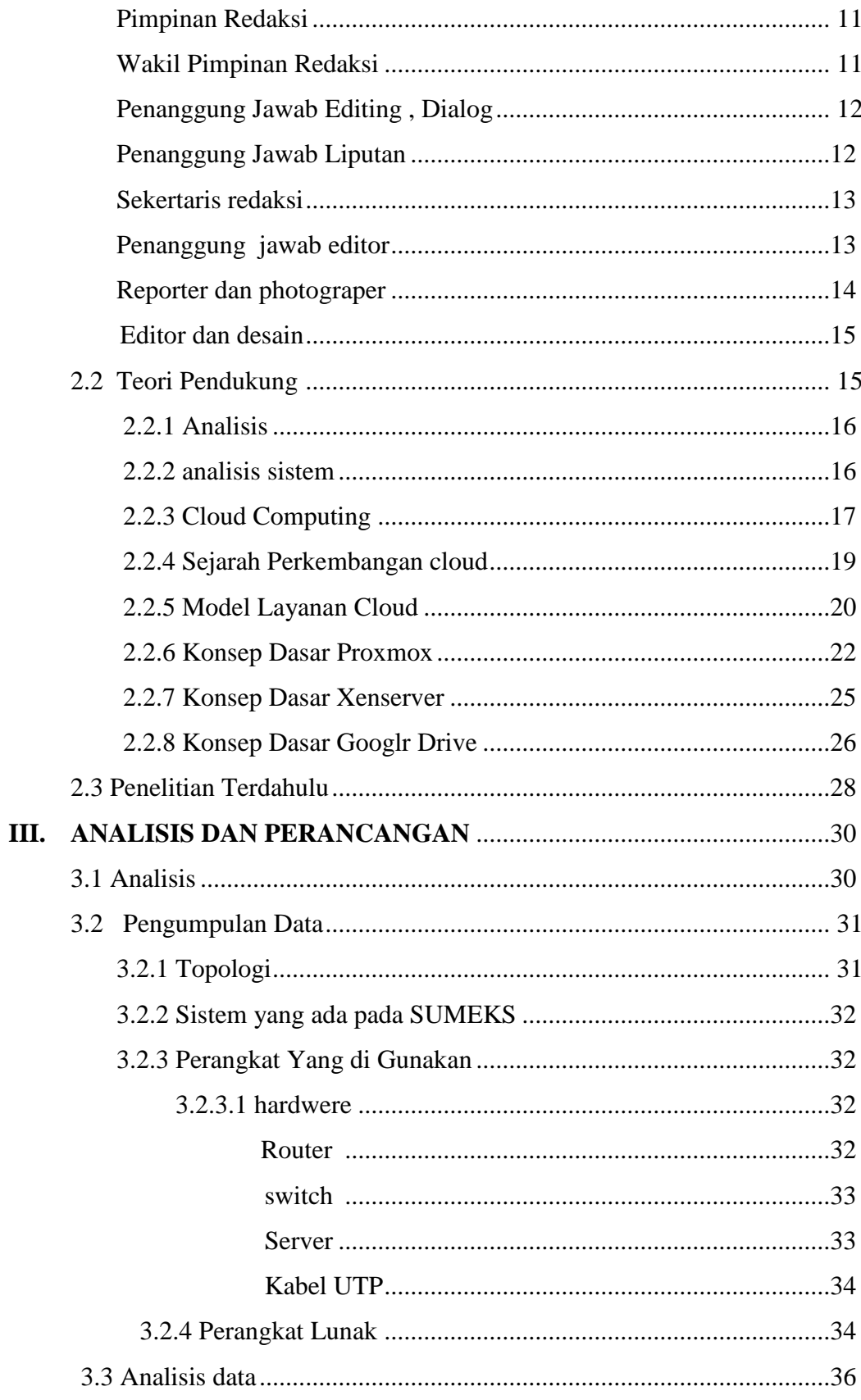

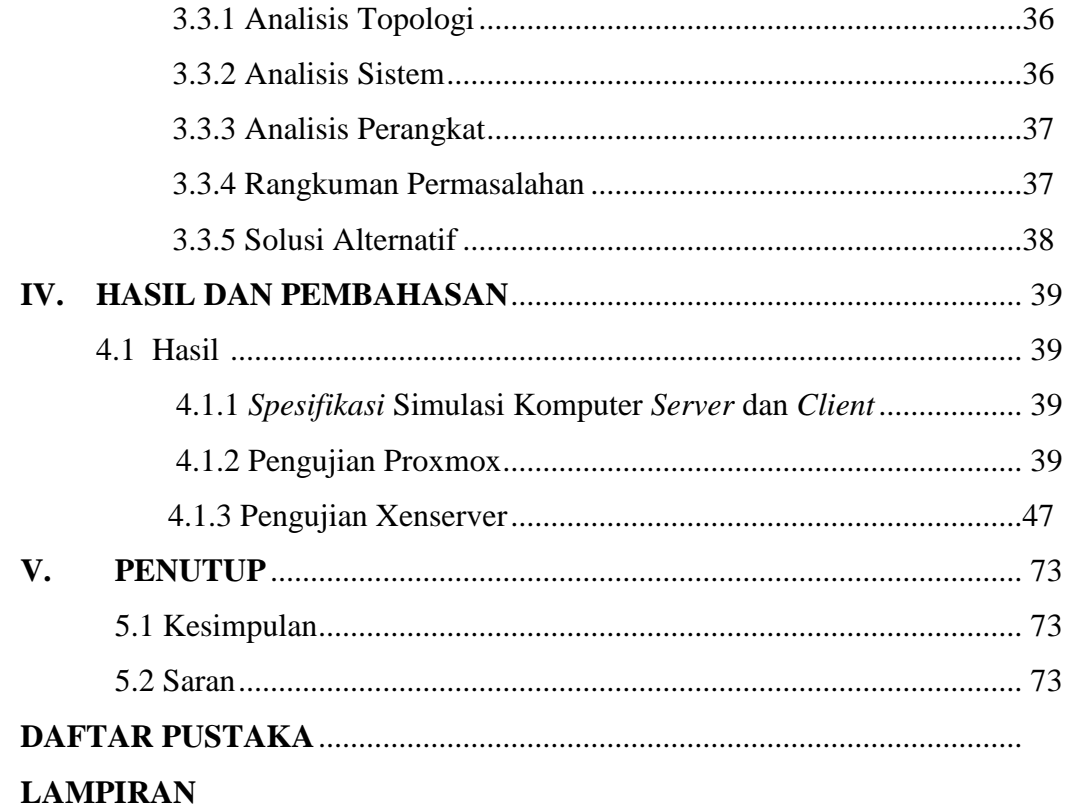

## **DAFTAR TABEL**

### Halaman

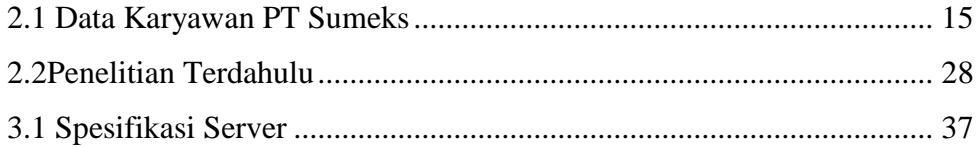

## **DAFTAR GAMBAR**

### Halaman

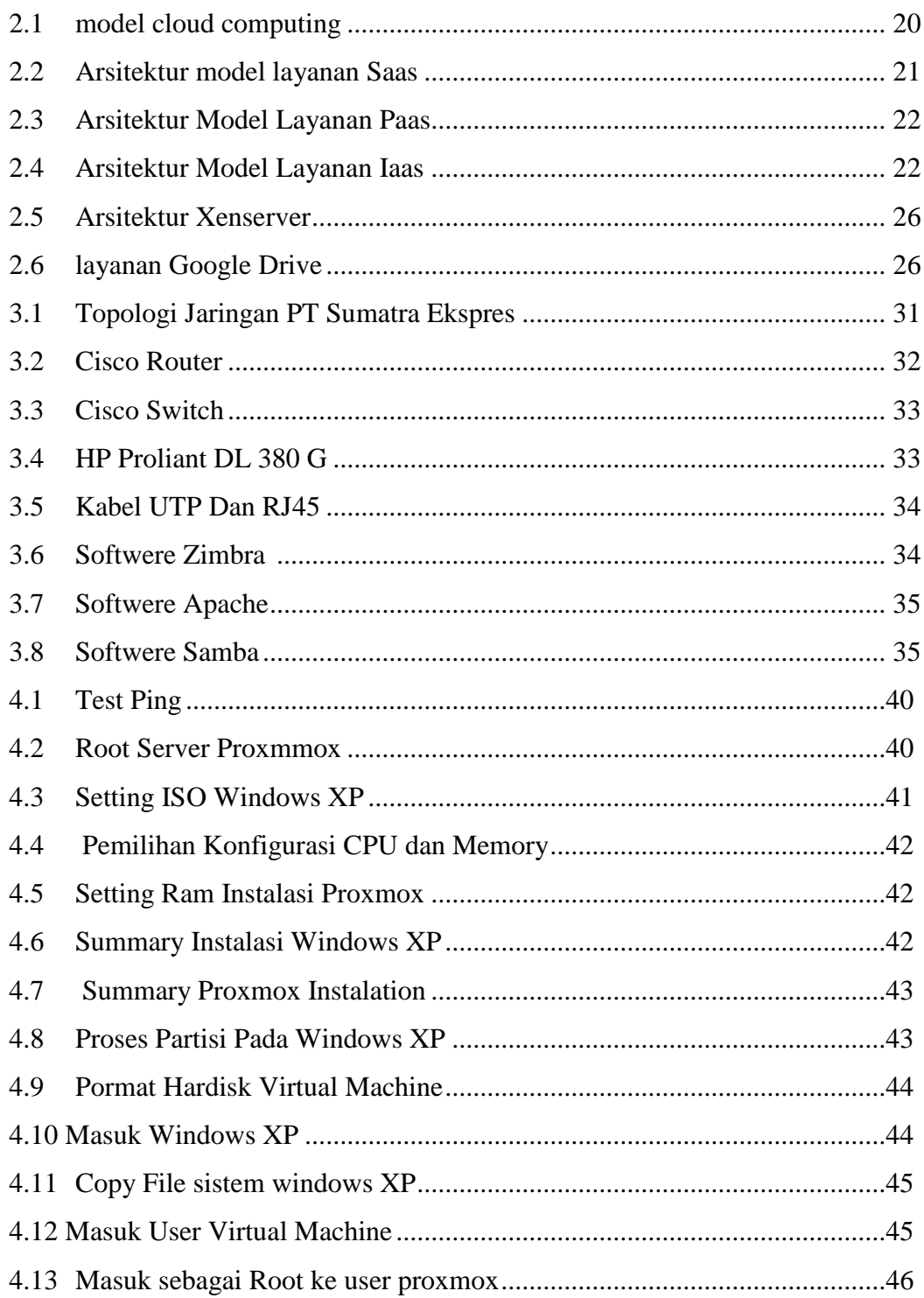

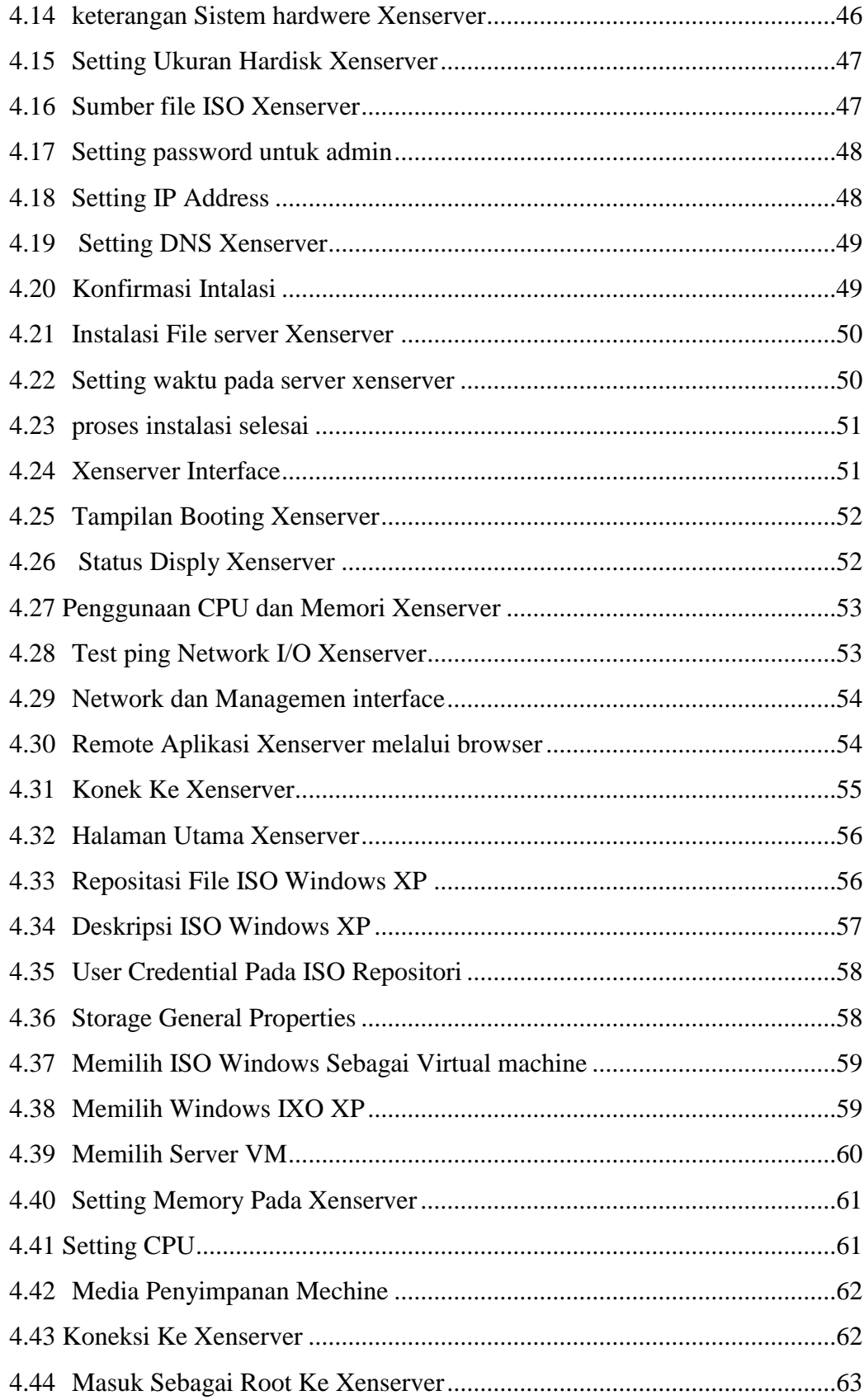

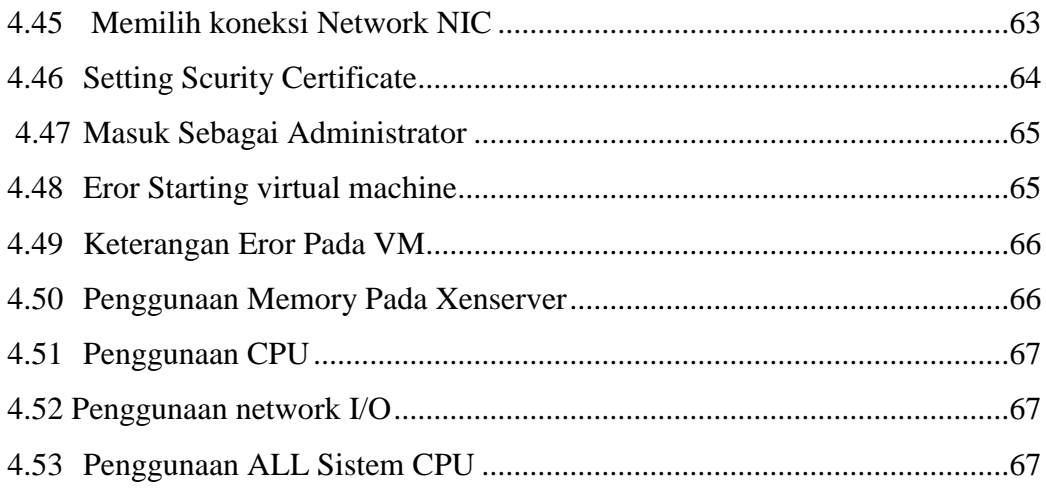